Log in

Events

You are here: Home

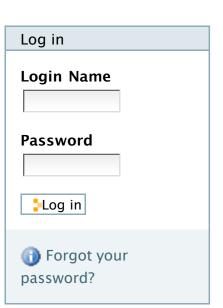

## Welcome to Plone

#### Congratulations! You have successfully installed Plone.

Also available in presentation mode...

If you're seeing this instead of the web site you were expecting, the owner of this web site has just installed Plone. Do not contact the Plone Team or the Plone mailing lists about this.

#### Get started

Before you start exploring your newly created Plone site, please do the following:

- 1. Make sure you are logged in as an admin/manager user. (You should see a Site Setup link in the top right corner)
- 2. Set up your mail server. (Plone needs a valid SMTP server to verify users and send out password reminders)
- 3. Decide what security level you want on your site. (Who can join, password policies, etc)

### Get comfortable

After that, we suggest you do one or more of the following:

- Find out What's new in Plone 3.
- Read the <u>documentation</u>, especially the <u>What documentation should I read</u> and <u>Server setup</u> recommendations.
- Explore the available add-on products for Plone.
- Read and/or subscribe to the support forums.

# Make it your own

Plone has a lot of different settings that can be used to make it do what you want it to. Some examples:

- Try out a different theme, either pick from the included ones, or one of the available themes from plone.org. (Make sure the theme is compatible with the version of Plone you are currently using)
- Decide what kind of workflow you want in your site. (The default is a website-centric workflow, if you want to use Plone as a closed intranet, you should adjust your workflow settings accordingly)
- By default, Plone uses a visual editor for content. (If you prefer text-based syntax and/or wiki syntax, you can change this in the markup control panel)
- ...and many more settings are available in the Site Setup.

# Tell us how you use it

Are you doing something interesting with Plone? Big site deployments, interesting use cases? Do you have a company that delivers Plone-based solutions?

- Add your sites to the Plone site listing. (Or see what sites are already out there!)
- Add your company as a <u>Plone provider</u>.
- Add a case study describing your deployed project and customer.

## Find out more about our architecture

Plone is based on the Zope application server, and uses the Python programming language. More about these technologies:

- The Plone open source Content Management System web site.
- The Zope application server web site.
- The Python programming language web site.

# Donate to the Plone Foundation

Plone is made possible only through the efforts of thousands of dedicated individuals and hundreds of companies. The Plone Foundation:

- ...protects and promotes Plone.
- ...is a registered 501(c)(3) charitable organization.
- ...donations are tax-deductible.
- Show your support!

Thanks for using our product, we hope you like it!

— The Plone Team

—Send this —Print this—

 5
 6
 7
 8
 9
 10
 11

 12
 13
 14
 15
 16
 17
 18

 19
 20
 21
 22
 23
 24
 25

 26
 27
 28
 29
 30
 31

« July 2010 » Mo Tu We Th Fr Sa Su

1 2